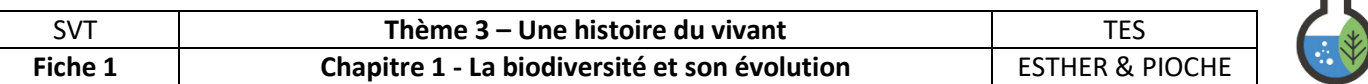

## Fiche 1 - Les mesures de la biodiversité par la méthode des quadrats et les indices de biodiversité

- 1. **Placez** votre quadrat sur une zone de pelouse.
- 2. **Identifiez** les différentes espèces végétales (hors graminées\*). Inscrivez vos résultats dans le tableau de cette fiche.

*\* : les graminées sont les plantes à fleur de la famille du blé, de l'orge… dont les fleurs forment un épi et dont les feuilles sont le plus souvent reconnues comme de « l'herbe » dans une pelouse.*

## Aide à l'identification des végétaux

Deux outils sont à votre disposition pour vous aider à reconnaître les végétaux dans votre quadrat :

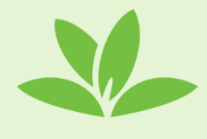

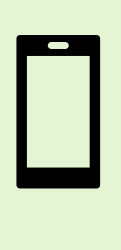

➔ Application [Pl@nt.Net](mailto:Pl@nt.Net) sur téléphone. Photographiez une plante et indiquez quel organe vous avez photographié (fleur, fruit, plante entière). Le logiciel vous donne une identification avec un pourcentage de « certitude » en %.

➔ Les fiches sous transparents issues du livret Clé des Prairies (disponible en pdf avec le QR code ci-contre).

- 3. **Déterminez** la richesse spécifique de votre quadrat.
- 4. **Calculez** l'indice de présence IP des quatre espèces suivantes pour 6 quadrats :

*On peut calculer un indice de présence d'une espèce végétale dans un milieu avec la formule suivante :* 

$$
IP = \frac{q_e}{Q}
$$

Avec **qe**, le nombre de quadrat où l'espèce a été observée et **Q** le nombre total de quadrats.

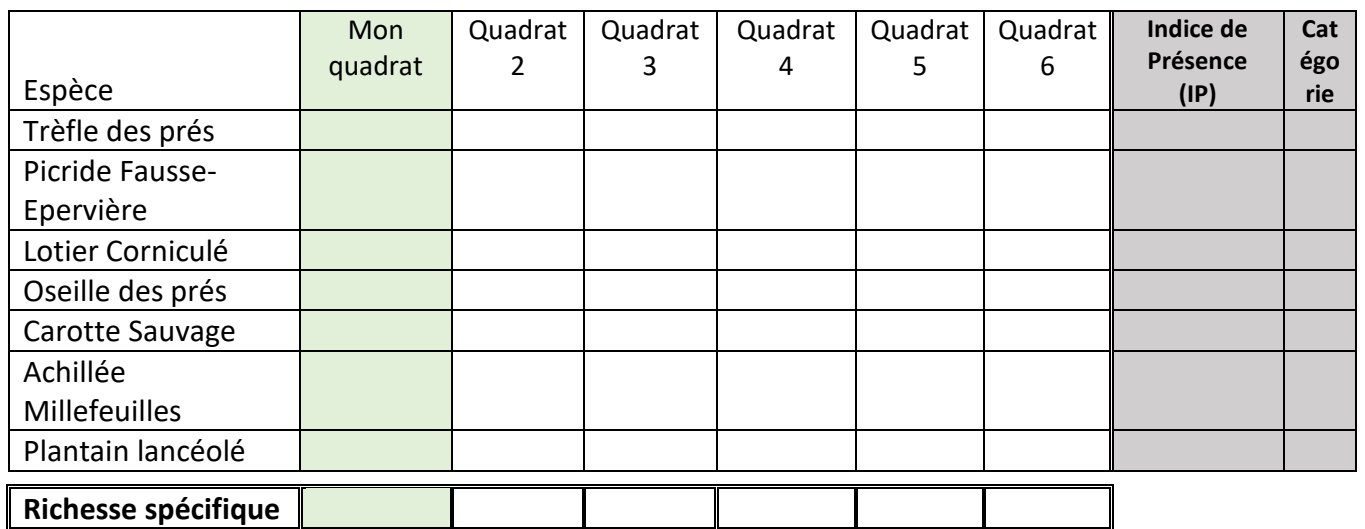

Sachant que l'on définit plusieurs types d'espèces dans un milieu selon les catégories suivantes :

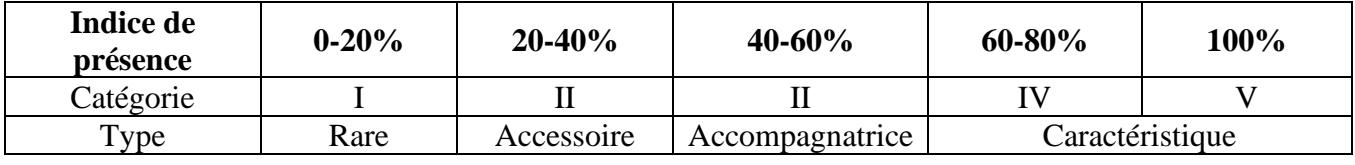

Term. Enseignement Scientifique SVT / Profs : Esther & Pioche Site Site [: www.svtaumicro.fr](http://www.svtaumicro.fr/)

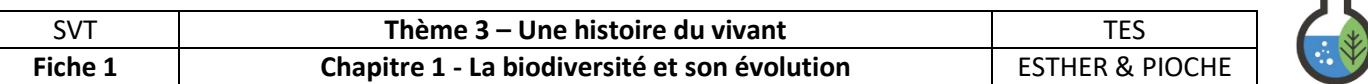

## Fiche 1 - Les mesures de la biodiversité par la méthode des quadrats et les indices de biodiversité

- 1. **Placez** votre quadrat sur une zone de pelouse.
- 2. **Identifiez** les différentes espèces végétales (hors graminées\*). Inscrivez vos résultats dans le tableau de cette fiche.

*\* : les graminées sont les plantes à fleur de la famille du blé, de l'orge… dont les fleurs forment un épi et dont les feuilles sont le plus souvent reconnues comme de « l'herbe » dans une pelouse.*

## Aide à l'identification des végétaux

Deux outils sont à votre disposition pour vous aider à reconnaître les végétaux dans votre quadrat :

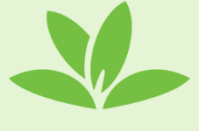

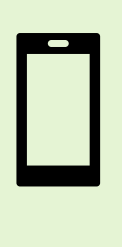

➔ Application [Pl@nt.Net](mailto:Pl@nt.Net) sur téléphone. Photographiez une plante et indiquez quel organe vous avez photographié (fleur, fruit, plante entière). Le logiciel vous donne une identification avec un pourcentage de « certitude » en %.

➔ Les fiches sous transparents issues du livret Clé des Prairies (disponible en pdf avec le QR code ci-contre).

- 3. **Déterminez** la richesse spécifique de votre quadrat.
- 4. **Calculez** l'indice de présence IP des quatre espèces suivantes pour 6 quadrats :

*On peut calculer un indice de présence d'une espèce végétale dans un milieu avec la formule suivante :* 

$$
IP = \frac{q_e}{Q}
$$

Avec **qe**, le nombre de quadrat où l'espèce a été observée et **Q** le nombre total de quadrat.

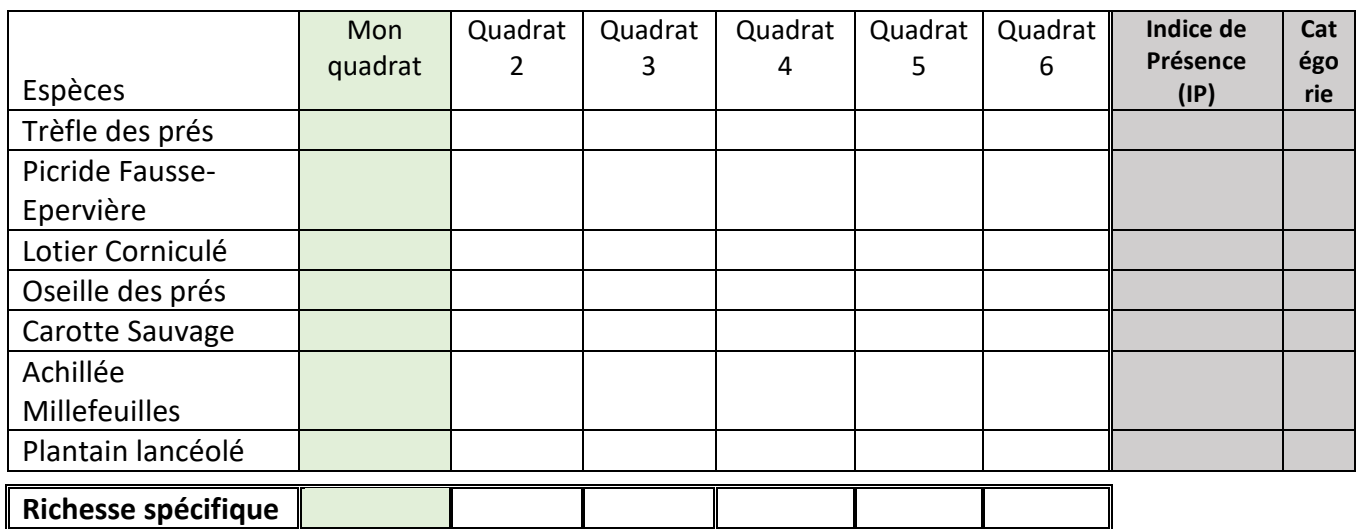

Sachant que l'on définit plusieurs types d'espèces dans un milieu selon les catégories suivantes :

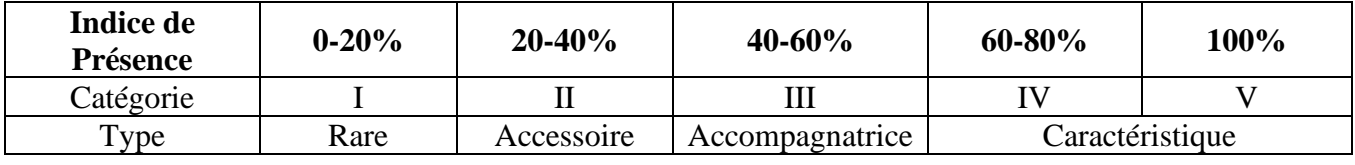

Term. Enseignement Scientifique SVT / Profs : Esther & Pioche Site Site [: www.svtaumicro.fr](http://www.svtaumicro.fr/)